The book was found

## **Web Power With Visual Basic Script And ActiveX**

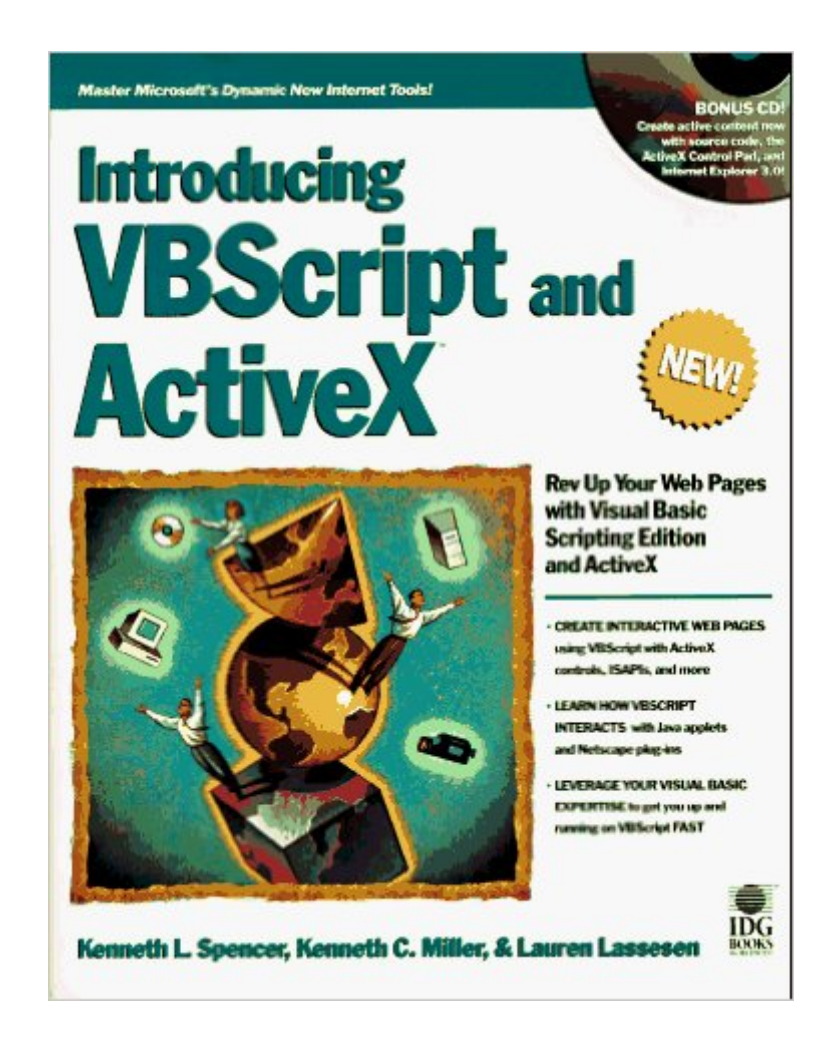

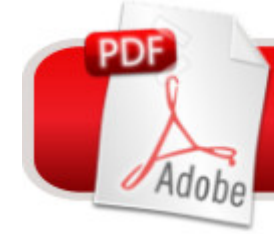

## **DOWNLOAD EBOOK**

Build "Active" Web Pages with Microsoft's Hot New Technologies! Enter the new world of application development with this expert introduction to VBScript and ActiveX. Packed with numerous examples you can put to immediate use, "Introducing VBScript and ActiveX" will help you activate your Web pages quickly and easily. Create Dynamic Web Applications Discover the powerful features of Internet Explorer and FrontPage to create applications Create server applications using the Internet Information Server APIs Use the Internet Database Connector to link SQL Server and Access databases to Web pages Learn to add animation, 3-D virtual reality, and video to active content, applications, and the desktop CD-ROM Includes... Everything you need to build interactive Web sites and powerful Internet and intranet applications: All sample code listings from the book The Paint Shop Pro image editing tool from JASC, Inc. The ActiveX Control Pad Internet Explorer 3.0 with HTML Layout Control Microsoft and third-party ActiveX controls The complete VBS language spec Tons of code that can be used right out of the box

## **Book Information**

Paperback: 400 pages Publisher: Hungry Minds Inc,U.S. (September 23, 1996) Language: English ISBN-10: 0764580108 ISBN-13: 978-0764580109 Product Dimensions: 7.8 x 1.1 x 9.2 inches Shipping Weight: 1.8 pounds Average Customer Review: Be the first to review this item Best Sellers Rank: #7,445,188 in Books (See Top 100 in Books) #57 in  $\hat{A}$  Books > Computers & Technology > Programming > Web Programming > ActiveX #1646 in Books > Computers & Technology > Programming > Languages & Tools > Visual Basic #6032 in Books > Computers & Technology > Programming > Microsoft Programming

## Download to continue reading...

Visual Developer VBScript 2 & ActiveX Programming: Master the Art of Creating Interactive Web [Pages with Visual Basic Scr](http://ebookslight.com/en-us/read-book/0Dzj1/web-power-with-visual-basic-script-and-activex.pdf?r=%2BtHoLMfrjsfBt7YuJmW1Sa9PSBc3CB3i%2BfDp3ERPoaev7zvNRGLjXb9QLVv9FAHv)ipt 2 and ActiveX Web Power with Visual Basic Script and ActiveX Visual Developer Creating ActiveX Controls with Visual Basic 5: The Comprehensive Guide for Creating Powerful Web Controls ActiveX Sourcebook: Build an ActiveX-Based Web Site The Actor's Script: Script Analysis for Performers Developing ActiveX Web Controls: The Hands-On Guide to

Reference for Vbscript, Html & Activex Windows Speech Recognition Programming: With Visual Basic and ActiveX Voice Controls (Speech Software Technical Professionals) Dan Appleman's Developing COM/ActiveX Components With Visual Basic 6 Dan Appleman's Developing Activex Components With Visual Basic 5.0: A Guide to the Perplexed Visual Basic 5 Control Creation Ed.: With CDROM (ActiveX) Visual Basic 6 Object-Oriented Programming Gold Book: Everything You Need to Know About Microsoft's New ActiveX Release Activex Controls With Visual Basic 5.0 Activex Development With Visual Basic 5: Windows 95 & Wondows Nt : The Professional Guide to Programming Internet/Intranet Applications Essential Visual Basic 5.0 Fast: Includes ActiveX Control Development (Essential Series) Leveraging Visual Basic with ActiveX Controls with CDROM Microsoft Visual Basic 5.0 ActiveX Controls Reference (Mpe) (v. 2) Instang Visual Basic 5: ActiveX Control Creation 1st, 1997 Wrox (Instant) Beginning Power BI with Excel 2013: Self-Service Business Intelligence Using Power Pivot, Power View, Power Query, and Power Map Power Pivot and Power BI: The Excel User's Guide to DAX, Power Query, Power BI & Power Pivot in Excel 2010-2016

<u>Dmca</u>